## Photoshop 2022 (Version 23.0) Download free License Code & Keygen WIN + MAC x32/64 2023

Adobe Photoshop is one of the most popular graphic software applications available. It is very easy to install and use, and it has a lot of useful features. To install and crack Adobe Photoshop, you need to purchase a legit version of the software. Once the copy is downloaded, open it and find the file of the software. Next, you need to run the installation, activate the option to activate the full version of the software. Once you have activated the software, you can begin using it. The best way to install Adobe Photoshop is to purchase a legit version of the software. Once you have the legit copy, you need to run the installation. Once the installation is complete, you need to locate the exe file for the software and run it. Once the application is installed, you need to locate the license key on the screen. Next, you need to enter the license key and click activate. This will activate the full version of the software. Once the activation is complete, you can begin using the software.

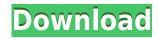

You may have heard of the "three monkey" trick, a process for quickly creating a new, highresolution file from a negative. While Photoshop doesn't offer the same opens-up-to-16,000 potential files as the three-step process does, it's still a simple way to perform the task. While the interface has changed guite a bit since its Einsteins days, Photoshop remains one of the most popular and powerful image editors. It's best when it's used as a tool, not a workstation, and there are dozens of plugins for specialized tasks that can be installed and configured pretty much any way you want. Photoshop CS advance up to ten layers, just as in the Windows version, to easily reduce the amount of noise in your photos. Clementine 3 also includes new features such as the ability to create and save 6-bit (or lighter) High Dynamic Range (HDR) images. It's particularly useful when you take photos with a digital ILC, for instance. One of my top uses of Photoshop is for post-processing JPEGs for gallery standards. The most common thing I need is simple cropping, but I also need to convert color to grayscale, soften colors, sharpen edges and image borders, use funky talents, transform odd images, and convert from high to low quality. Whether you're an avid photographer or come from a design background, Photoshop is the tool you should be using to get your photos from your camera to your screen. It can handle large volumes of work, and includes Connect, which allows real-time collaboration on your files. Of course, there's also extensive documentation and support resources.

## Photoshop 2022 (Version 23.0) Download Activation Keygen For (LifeTime) WIN & MAC 2022

The following is a list of some common tasks that are handled by Photoshop:

- Creating and editing websites
- Updating and flipping web pages
- Creating PSD files

What is Photoshop PSD?

Recommended for Lightroom users who want to edit and process images using Lightroom's built-in features and Photoshop's own set of editing features, Lightroom and Adobe Photoshop work extremely well together. The new Photoshop 2015 version comes with enhanced lightroom capabilities by allowing you to view, directly edit, or change the original file in the same view as the Lightroom edits. However, the new workflow allows for more control by allowing you to apply edits directly to the original file with the simplified workflow and export a non-destructive file to a destination for use in Lightroom. What software is needed for graphic design? You need designing and editing software that can handle both text and graphics for graphic design. Adobe Photoshop and Illustrator, GIMP, CorelDraw, and Canva are some of the popular graphic design software on the market today. Always double check your web hosting's document root directory to confirm it is where the files are available and not an external server. In some cases, DocumentRoot is set to be an external server, which means your Photoshop files will be copied to that external server every time you switch back and forth. This may cause the application to crash when you try to upload your creative work. 933d7f57e6

## Download free Photoshop 2022 (Version 23.0)Activation Code With Keygen Windows 10-11 2022

Automatic and accurate image recovery from various file types, including JPG, JPEG, TIFF, Gif and PDF. Go to Edit > Document Recovery > Recover. Under the hood, automatic recovery detects common file errors, allowing you to quickly recover an image from a corrupt file. Making every photo shot look amazing has never been so easy. Drag a selection to your canvas and basic adjustments like brightness and contrast can be applied with a single click to instantly adjust your image's look and feel. Selecting a color from a color palette in the Layers panel opens the Swatches panel, allowing you to apply a color right to your selection. To access the tool, go to Photoshop > Adjust > Enhance > Modify. An easy way to make extraordinary edits to your image that can improve the quality of your photo. With the Select tool, you can apply your selection to layers in a selected image, or pixels that you chose with the Magic Wand tool. Lasso tools are also being rewritten in this release. Press the L button on the keyboard to access the Lasso tool, drag a selection to your image and use the built-in selection and crop tools. To access the tool, go to Photoshop > Select > Selection Tools > Lasso. With Multiple Exposure, you can create large, highquality photos with a single click. This update lets you create a standard or high-quality version of your image and a separate clip mask version of your image. To access the tool, go to Edit > Process > Multiple Exposure > Merge.

photoshop cs6 marathi font free download photoshop cs6 manual free download photoshop cs6 mod free download filter for photoshop cs6 free download final touch software for photoshop cs6 free download flame brushes for photoshop cs6 free download filehippo adobe photoshop cs6 free download font style for photoshop cs6 free download photoshop cs6 free download 100mb guideguide for photoshop cs6 free download

It doesn't work with the version we're shipping right now because it has some of the same names in it, but we're going to slowly shift that over as we go through the next few releases. It is going to work with the next one almost entirely. Think of it as a thing of the future. I know a lot of the UI stuff isn't there, but it does work. Some things might look different, but it does work. Photoshop CS4 introduced Content-Aware Scaling (CAS), which automatically removes small details from images, such as people's eyes, mouths, and hats. In the past, you could edit out this content in the curser or use the content-aware fill tool (CA, familiar to customers using Photoshop Elements) to rebuild these pixels. Now, you can accomplish the same effect in seconds. The new algorithm uses the image information and the "weight" of the pixels in the region to remove the unwanted elements (events, people, etc.), and restore the "truth" of your image to high-quality standards. Saturation and Hue are two areas that have a huge impact on the mood of an image, and what it looks like to the human eye. The new Adjust Lighting filter in Photoshop on the web will let you explore this and other image adjustments right inside Photoshop Elements, including: And now the new Adjust Color filter lets you explore your images as they look before they are processed (right away), as well as from different perspectives, to see how they'll look before and after you apply adjustments.

You can easily edit the RGB and CMYK colour channels in a single operation by using the Channels panel, which boosts your advantage to guickly get the results you want. Adobe Photoshop CS5 has new features that make it sure you are able to freeze and unfreeze an action as well as protect a layer. Computer vision technology and advances in natural language processing and speech could enable Photoshop to become a far more efficient and collaborative tool for users. Currently, Photoshop CS6 is the first product that offers new Adobe Sensei service capabilities as part of the collaboration and creative experience. Photoshop CS6 will enable users to collaborate and discover new Photoshop features more easily, discover better ways to customize dynamic content, and learn to create and communicate effectively with intelligent machines. New features in Photoshop CS6 beta are immediately available to Photoshop Pro and Photoshop Creative Cloud members on all desktop platforms. For more information, see www.Adobe.com/go/CS6betatoken . Photoshop CC the first version of Photoshop that includes both Lightroom CC and Photoshop - will be available in November 2013. The icon-based Lightroom CC has been completely redesigned for full iPhone®, iPad™, Mac®, and Android™ support, allowing users with smartphones, tablets, and other mobile devices to view, manage and share digital photos seamlessly. Adobe has also created a new unified Skitch tool, for editing a broad range of existing photographs and images. Skitch is a simple, fast, and powerful photo app that allows users to annotate, edit and share their photos more easily on any compatible platform. With automatic detection of user interfaces and natural language processing, Skitch requires minimal manual setup. Skitch's intuitive visual interface lets users easily annotate photos on mobile devices, and reduce the need for labor-intensive, low-quality hand-annotations.

https://jemi.so/stagelmaze/posts/5Yf7dqUoBddq0uR0uSax https://jemi.so/stagelmaze/posts/0WhHo4tJ6btsISE0clES https://jemi.so/stagelmaze/posts/w7ksm6mm9czVymFVJK57 https://jemi.so/stagelmaze/posts/f3puo5sXD06FJHjMMsFm https://jemi.so/stagelmaze/posts/LDPytfcs8laYw5ZbIdX3 https://jemi.so/stagelmaze/posts/Kz8yqmpiJPbk9yLgPuJm https://jemi.so/stagelmaze/posts/W0myaqw8J4ld69bibZYP https://jemi.so/stagelmaze/posts/9wJkqCrnmlYuuE7F7Ecl https://jemi.so/stagelmaze/posts/B324V9r3Pnfbq3r22U6U https://jemi.so/stagelmaze/posts/RZxuf6QQRB9mIqIM9QdD https://jemi.so/stagelmaze/posts/nkCUAbK4SagHtztaM2Tn https://jemi.so/stagelmaze/posts/XTnifqXMVM19IWLjXJ9d

If you need to create a full 3D scene, you can start with a single 3D "object" and then add 3D objects that surround that object. The next best, basic option would be to use one or more 3D sublayers and then use existing 3D objects as an approximation of the full-scene 3D model. When you select an individual 3D sublayer, you can then move it around in the drawing window. The previous 3D model feature was removed in CS6. You can continue to use the existing 3D items from older versions by saving a 3D file as an image sequence. To do this, select the 3D item, then select Save as from the File menu or click the icon at the top of the Layers palette. An image with a syn extension is created and associated with the selected 3D item. To open the image file, just double-click it and it's opened in Photoshop. However, the another major limitation is that the Elements editors require graphic tablets for precision drawing. While not a requirement, tablets support more drawing precision and users can take software shortcuts to make staples, lines, etc. When you see the switch slide, the Lightroom editor's powerful tools do the right thing for you and you can apply one of hundreds of useful presets and adjust a dozen settings. 1The high-resolution Retouch and Unwanted Features modes are also extremely useful and help you get rid of unwanted objects, wrinkles and blotches,

reduce distractions and more. Automatic or semi-automatic retouching. Instead of spending hours retouching photos the right way, take advantage of the brand new tools within Adobe Photoshop Elements, which will have your photos looking like a pro. You can also experiment with different retouching techniques (www.adobe.com/photoshop/learn/retouching/).

Use Adobe Photoshop and Adobe Lightroom to power your photography portfolio, create high-quality digital photos, and manage the entire workflow. This book will equip you with all you need to master your editing with Photoshop and Lightroom, streamline your workflow, understand action, and maximize your photos. With more than 100 clear, organized, and concise training videos, this tutorial will guide you through every step of your editing process from importing, adjusting, and retouching images to creating flatter, more natural-looking black-and-white photos that better capture the beauty of your DSLR camera's images. Learn all you need to know about the powerful tools and features of Adobe Photoshop versions CS6 and CS6 Extended. This step-by-step tutorial shows you how to do everything from selecting the right piece of software for your needs to learning about the professional tools in the new CS6 software and Photoshop teaming modules. Photoshop is the most commonly used photo editing software today. And with its latest update, Photoshop CS6, it's capable of producing stunning professional results. This book covers what is new in Photoshop CS6 and how it will enable you to make the most of your images and photos. Filled with practical tips and examples, it will teach you how to edit, retouch and produce professional-quality images. Design for Creativity gives you the best of both worlds: drag-and-drop tutorials and a wealth of expert advice. It targets both beginners and professionals who want step-by-step instruction more than inspiration.